# **Docket No. RM01-5-000 Electronic Tariff Filings**

## **Word-To-RTF Extraction Application**

The Supplemental NOPR in Docket No. RM01-5-000 proposes that certain FERC regulated tariffs must be converted to an electronic format and filed with the Commission. This document outlines a Microsoft Word to RTF extraction application (macro) that may be used to break up a large tariff document into smaller levels of granularity. The macro may be copied and adapted to different tariff document structures.

 The use of a macro to perform the conversion task is not required. Indeed, tariff documents up to 300 to 400 pages converted to a granularity level of 1.0 (as the term is used in the Supplemental NOPR) may be done most efficiently by hand.

 For conversion tasks that involve large tariff documents, a large number of tariff documents or a granularity level of 1.1 or greater, the use of a macro may be advisable. The example extraction macro shown below can extract tariff section text and save the tariff text as individual RTF files. The macro also creates a database which stores information about each section.

### *Macro Overview*

The objective of the extraction macro is to speed-up the sectioning and conversion of tariffs to the require FERC tariff record filing format, RTF. This extraction macro assumes:

- a) The tariff is in Word 2000 or greater
- b) The tariff is formatted in a similar fashion throughout the entire document: section titles are bold and section numbers exist using either raw numbers or an automated numbered list. To find out more on numbered lists: search *Numbered Lists* using the help in Word.

# *Database File Specification*

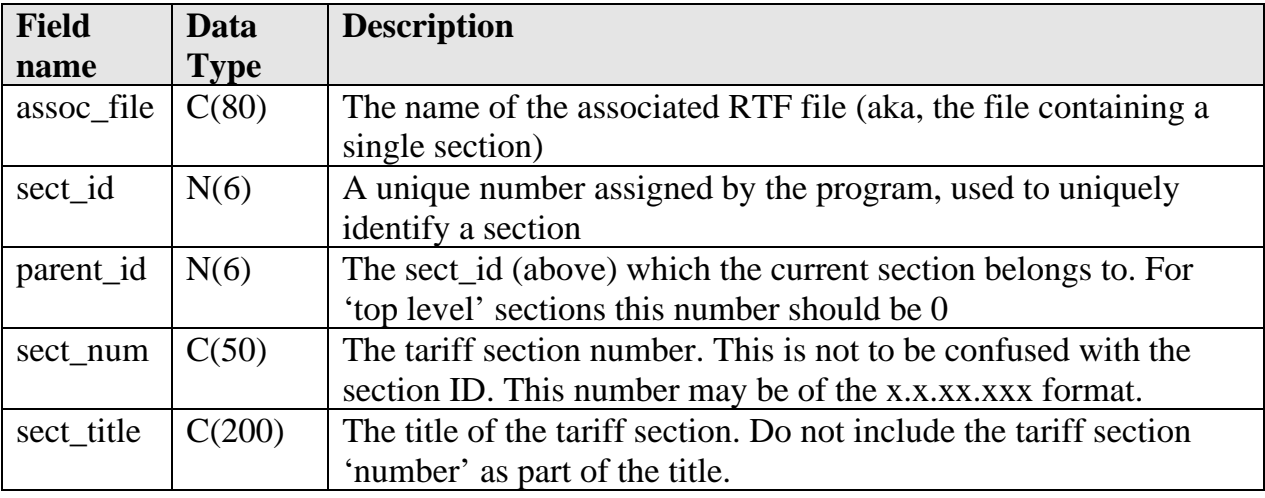

The extraction macro creates a database table with the following fields:

The table contains 1 record (row) for each RTF file. Each row in the table holds information regarding a single section of the tariff. Note that the Field Names used and Data Type requirements shown above are not the same as those provided in the proposed *Instruction Manual for Electronic Filing of Parts 35, 154, 284, 300, and 341 Tariff Filings.* Additional data elements and data manipulation will be required to complete the Tariff Record Content Data required for each Tariff Record.

## *Extraction Macro*

This macro is intended to be a guideline or example of how a company's tariff document can be converted into the FERC's required format, RTF. Each company's tariff is maintained using various applications and will have a unique organizational format. For this reason customization of the extraction macro will be required for each document's source software and each document's organizational format.

Neither FERC nor its staff will provide, write, support or maintain extraction macros. There are too many variances of software, file formats and document structure to provide a standard macro applicable under all circumstances. The macro provided below is simply an example of what is possible.

### *Example Extraction Macro Detailed Design*

This extraction macro performs three functions:

- (1) Parse a tariff by section
- (2) create an RTF file of each section
- (3) Insert the relevant section information into a database table.

The extraction macro examines each paragraph in the document by looking at the characters at the beginning of the first line of each paragraph. There are two code listings at the end of this document, one is for paragraphs with manual numbering and the latter is for paragraphs with automated numbered lists. We recommend before attempting to run the any extraction macro, first standardize all formatting within your tariff. (i.e., bold all section headings, ensure all numbering is the same)

#### **Macro VBA Code**

The extraction macro VBA Code for parsing a Word-formatted tariff with manual numbering into the RTF format follows:

Option Explicit 'Declare the connection object 'NOTE: Before you can use the connection and recordset objects 'You must set a Reference to the ADODB object library Dim myconn As ADODB.Connection Private Sub SearchThru() 'This sub cycles through all the paragraphs in the document, 'picking out the section numbers and section titles, etc.

Dim mypara As Paragraph Dim mynewfile As Word.Document, myfile As Word.Document Dim connstr As String, mystr As String Dim i As Integer, j As Integer Dim sectnum As String, assocfile As String, parent\_sec As String Dim sect\_id As Integer, parent\_id As Integer Dim paratext As String, prevfile As String, secttitle As String, newtext As String Dim mypath As String

On Error GoTo ErrHa

'Set the path 'Everything should reside in this directory  $mypath = "D:\Test"$ 

'Build the connection string connstr = "Provider=vfpoledb;Data Source=D:\Test\Word2eTariff.dbf;"

Set myconn = New ADODB.Connection 'set the object myconn.Open connstr 'open the connection

'Set id vars  $parent_id = 0$  $sect_id = 1$ 

For Each mypara In ThisDocument.Paragraphs 'loop thru paragraph collection

 sectnum = "" 'reset vars for each iteration assocfile = ""

```
 'Clean the string 
 If mypara.Range.Words.Count > 2 Then 
 paratext = CleanString(mypara.Range.Text) 
 Else 
  'if the string isn't more than 2 chars then move on
```

```
 paratext = mypara.Range.Text 
 End If 
 'Sift thru the paragraph text 1 char at a time 
 'searching for a numeric value or a "." 
For i = 1 To Len(paratext)
  If IsNumeric(Mid(paratext, i, 1)) Or Mid(paratext, i, 1) = "." Then
   Else 'no more dots or numbers 
    'for paragraph without a section # 
    'belongs to previous paragraph 
   If i = 1 Then 'no section number, append to previous
     Set myfile = Documents.Open(mypath & prevfile) 'open the previous document 
      myfile.Range.Text = myfile.Range.Text & paratext 'put text from existing document 
     myfile.Save 'save the changes 
     myfile.Close 'close the file 
     Exit For 'break out of the For loop since our work is done here 
    Else ' section number exists let's write to db 
    sectnum = Left(paratext, i - 1) 'assign the section number
      'just in case it doesn't end in a "." 
If Right(sectnum, 1) \ll "." Then
sectnum = sectnum & "."
     End If 
      'Find parent section 
     If Len(sectnum) > 2 Then 
      For j = Len(sectnum) - 1 To 1 Step -1
       If Mid\(sectnum, j, 1) = "." Then
        'found second ".
         parent_sec = Left(sectnum, j) 
         'Look up the parent id 
         parent_id = LookupParent(parent_sec) 
         Exit For 
        End If 
      Next j 
     Else 
       'must be a top level 
     parent_id = 0 End If 
      'Get title if it is present 
     'All titles are bold in our test tariff 
     If mypara.Range.Bold = True Or mypara.Range.Bold = "9999999" Then 
       'secttitle = Right(mypara.Range.Text, Len(mypara.Range.Text) - i) 
      secttitle = CleanString(Right(mypara.Range.Text, Len(mypara.Range.Text) - i)) 
     End If 
      Set mynewfile = Documents.Add 'Create new document 
      mynewfile.Range.Text = paratext 'Put text in new document 
   mynewfile.SaveAs FileName:=mypath & sect_id & ".RTF", FileFormat:=wdFormatRTF 'save file 
      mynewfile.Close 'close file 
    preville = sect_id & ".RTF"assocfile = sect_id & ".RTF" 'set filename of doc based on the section number
      'Write into database 
      mystr = "INSERT INTO Word2eTariff (assoc_file, sect_id, parent_id, sect_num, sect_title) VALUES ('" & assocfile & "', " & sect_id & ", " 
& parent_id & ", "' & sectnum & "', "' & secttitle \& "')"
      'If sect_id = 66 Then 
      ' MsgBox mystr 
      'End If 
      myconn.Execute mystr 
      sect_id = sect_id + 1 'Increment section ID
```
 Exit For End If

End If

Next i

Next mypara

End

ErrHa: MsgBox mystr End

End Sub Private Function LookupParent(parent\_sec As String) As Integer 'This function looks up the section id of a parent section 'The return value of this function will be used for the parent\_id field of a new row

Dim myrst As ADODB.Recordset 'create a recordset to store rows for look up 'execute the SELECT statement, all rows will be returned in the recorset object Set myrst = myconn.Execute("SELECT sect\_id, sect\_num FROM Word2eTariff")

'Loop thru the recordset and match parent\_sec with sect\_num 'and return the sect\_id when found. Do While Not myrst.EOF If  $Trim(myrst!sect num) = Trim(parent sec)$  Then LookupParent = myrst!sect\_id 'return the sect\_id Set myrst  $=$  Nothing Exit Function End If myrst.MoveNext 'move to the next record Loop

MsgBox "Error! Could not find section id to reference the parent id."

Set myrst = Nothing 'destroy objects = a good practice LookupParent = 0 'return 0 if an error occurs;  $\dot{0}$  = a top level section with no parent

End Function Private Function CleanString(mystr As String) As String

'This function strikes all the chars that are non alpha and non numeric 'from the left and the right of the string that is the current paragraph. 'It returns a clean string.

'Dim i As Integer 'char counter Dim done As Boolean 'flag variable

mystr = Trim(mystr) 'Trim spaces from left and right

'Clean Left side of the string Do Until Asc(Left(mystr,  $1$ )) > 33 And Asc(Left(mystr, 1)) < 126  $mystr = Right(mystr, Len(mystr) - 1)$ Loop

'Clean Right side of the string Do Until Asc $(Right(mystr, 1)) > 33$  And Asc $(Right(mystr, 1)) < 126$  mystr = Left(mystr, Len(mystr) - 1) Loop

'Return the cleaned string CleanString = mystr

End Function

Extraction Macro 5

#### The extraction macro VBA Code for Parsing a Word-formatted with Numbered Lists tariff into the RTF format follows:

Option Explicit

'Declare the connection object 'NOTE: Before you can use the connection and recordset objects 'You must set a Reference to the ADODB object library Dim myconn As ADODB.Connection

Private Sub SearchThru() 'This sub cycles through all the paragraphs in the document, 'picking out the section numbers and section titles, etc.

Dim mypara As Paragraph Dim mynewfile As Word.Document, myfile As Word.Document Dim connstr As String, mystr As String Dim i As Integer, j As Integer, dots As Integer Dim sectnum As String, assocfile As String, parent\_sec As String Dim sect\_id As Integer, parent\_id As Integer Dim prevfile As String, secttitle As String, newtext As String Dim mypath As String

'Set the path 'Everything should reside in this directory mypath =  $\text{"D:\Text"}$ 

'Build the connection string connstr = "Provider=vfpoledb;Data Source=D:\Test\Word2eTariff.dbf;"

Set myconn = New ADODB.Connection 'set the object myconn.Open connstr 'open the connection

'Set id vars parent\_id = 0  $sect_id = 1$ 

For Each mypara In ThisDocument.Paragraphs 'loop thru paragraphs collection sectnum = "" 'reset vars for each iteration assocfile = ""

```
 'Test for ListParagraph 
 If mypara.Range.ListFormat.ListType > 0 Then 'it's a ListParagraph of some sort 
  sectnum = mypara.Range.ListFormat.ListString
```

```
 'just in case it doesn't end in a "." 
If Right(sectnum, 1) \ll "." Then
sectnum = sectnum \& "."
  End If
```

```
 'if 1 dot only then it's a parent 
 dots = 0 'reset for each iteration 
   'count the dots 
  For j = 1 To Len(sectnum)
   If Mid$(setnum, j, 1) = "." Then
     dots = dots + 1 End If 
   Next j
```
 'Find parent section If dots > 1 Then For  $i =$  Len(sectnum) - 1 To 1 Step -1 If Mid $$(setnum, j, 1) = ".$ " Then 'found second "." parent\_sec = Left(sectnum, j) 'Look up the parent id parent\_id = LookupParent(parent\_sec) Exit For

```
 End If 
       Next j 
      Else 
       'must be a top level 
     parent_id = 0 End If 
   If mypara.Range.Bold = True Or mypara.Range.Bold = "9999999" Then '9999999 = mixed 
    secttitle = CleanString(mypara.Range.Text) 
   End If 
   Set mynewfile = Documents.Add 'Create new document 
   'mynewfile.Range.Text = CleanString(mypara.Range.Text) 'Clean String & put text in new document 
   mynewfile.SaveAs FileName:=mypath & sect_id & ".RTF", FileFormat:=wdFormatRTF 'save file 
   mynewfile.Close 'close file 
  prevfile = sect_id & ".RTF"
   assocfile = sect_id & ".RTF" 'set filename of doc based on the section number 
   'Write into database 
   mystr = "INSERT INTO Word2eTariff (assoc_file, sect_id, parent_id, sect_num, sect_title) VALUES ('" & assocfile & "', " & sect_id & ", " & 
parent_id & ", "" & sectnum & "', "" & secttitle & "')"
   myconn.Execute mystr 
  sect id = sect id + 1 'Increment section ID
 Else 'append to previous doc 
If prevfile \leq "" Then
    Set myfile = Documents.Open(mypath & prevfile) 'open the previous document 
    myfile.Range.Text = myfile.Range.Text & mypara.Range.Text 'put text from existing document 
    myfile.Save 'save the changes 
    myfile.Close 'close the file 
   End If 
  End If 
Next mypara 
End Sub 
Private Function LookupParent(parent_sec As String) As Integer 
'This function looks up the section id of a parent section 
'The return value of this function will be used for the parent_id field of a new row 
Dim myrst As ADODB.Recordset 'create a recordset to store rows for look up 
'execute the SELECT statement, all rows will be returned in the recorset object 
Set myrst = myconn.Execute("SELECT sect_id, sect_num FROM Word2eTariff") 
'Loop thru the recordset and match parent_sec with sect_num 
'and return the sect_id when found. 
Do While Not myrst.EOF 
  If Trim(myrst!sect_num) = Trim(parent_sec) Then 
   LookupParent = myrst!sect_id 'return the sect_id 
  Set myrst = Nothing
   Exit Function 
  End If 
  myrst.MoveNext 'move to the next record 
Loop 
MsgBox "Error! Could not find section id to reference the parent id." 
Set myrst = Nothing 'destroy objects = a good practice 
LookupParent = 0 'return 0 if an error occurs; 0 = a top level section with no parent
End Function
```
Private Function CleanString(mystr As String) As String

'This function strikes all the chars that are non alpha and non numeric 'from the left and the right of the string that is the current paragraph.

'It returns a clean string.

mystr = Trim(mystr) 'Trim spaces from left and right

'Clean Left side of the string Do Until Asc(Left(mystr, 1)) > 33 And Asc(Left(mystr, 1)) < 126  $mystr = Right(mystr, Len(mystr) - 1)$ Loop

'Clean Right side of the string Do Until  $\text{Asc}(\text{Right}(\text{mystr}, 1)) > 33 \text{ And } \text{Asc}(\text{Right}(\text{mystr}, 1)) < 126$  $mystr = Left(mystr, Len(mystr) - 1)$ Loop

'Return the cleaned string CleanString = mystr

End Function